# Les boucles, la tortue

# Étienne Lozes – Université Nice Sophia Antipolis

# Formation ISN Python 2018

#### Exercice 1 (Comptine,  $\star$ )

A l'aide d'une boucle for puis d'une boucle while, écrivez une fonction affiche\_comptine(n) qui prend en argument un entier *n* et qui affiche les *n* premières lignes d'une comptine un peu usante à la longue. Vous prendrez garde à faire l'accord du pluriel.

```
>>> affiche_comptine(4)
"1 kilomètre à pieds, ça use les souliers."
"2 kilomètres à pieds, ça use les souliers."
"3 kilomètres à pieds, ça use les souliers."
"4 kilomètres à pieds, ça use les souliers."
```
#### **Exercice 2 (Vecteurs,**  $\star$ **)**

Écrivez une fonction prodscal2d(u,v) qui renvoie le produit scalaire des vecteurs  $2D$  (tuples) u et v. En déduire une fonction norm2d(u) qui renvoie la norme du vecteur u (vous pourrez utiliser la fonction math. sqrt).

#### **Exercice 3 (Maison,**  $\star$ **)**

Écrivez une fonction dessine\_maison(c) qui prend en argument un flottant *c* et qui dessine une maison de côté c (tous les traits ont pour longueur c). On donnera une première solution avec des déplacements relatifs (left, right, et forward). On cherchera ensuite une solution avec des déplacements absolus (goto) : si le pied gauche de la maison est en (0*,* 0), quelle est la coordonnée du sommet du toit ? Bonus : dessinez le toît en rouge, ne levez jamais le crayon, et ne repassez pas deux fois sur le même trait !

#### **Exercice 4 (Oursin,**  $**$ **)**

Écrivez une fonction dessine\_oursin(n,c) qui prend en argument un entier *c* et qui dessine un oursin à n épines dont les longueurs sont tirées au hasard dans l'intervale [0*, c*]. Vous utiliserez une boucle pour répéter *n* fois les 3 actions suivantes :

- tirer au hasard la longueur de l'épine
- tracer l'épine et revenir au centre
- $-$  tourner de  $\frac{2\pi}{n}$  radians pour se préparer pour la prochaine épine

#### **Exercice 5 (Courbe paramétrée,**  $\star\star$ **)**

Écrivez une fonction plot\_param(f,g,tmin,tmax,dt) qui affiche la courbe paramétrée d'équation

$$
\begin{cases}\nx = f(t) \\
y = g(t)\n\end{cases}
$$

en échantillonnant les valeurs de *t* à partir de *t*min, jusqu'à *t*max, avec comme pas *dt*. Faites afficher la courbe obtenue en prenant  $f(t) = 50 \sin(t)$ ,  $g(t) = 50 \sin(2t)$ ,  $t_{\min} = -\pi$ ,  $t_{\max} = \pi$ , et  $dt = \frac{\pi}{1000}$ .  $\Box$ 

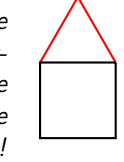

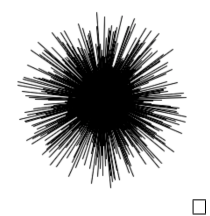

 $\Box$ 

 $\Box$ 

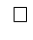

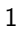

#### **Exercice 6 (La courbe du dragon,**  $\star\star$ **)**

Écrivez une fonction dragon(n,T) qui affiche l'approximant d'ordre *n* et de taille *T* de la célèbre courbe fractale du dragon. Elle est construite de la manière suivante :

- la courbe d'ordre 0 est un segment d[*AB*] de longueur *T*
- $-$  la courbe d'ordre 1 est la ligne brisée  $ACB$ , toujours avec  $AB = T$ .
- cette transformation est itérée sur les sous-segments *AC* et *CB*, et ainsi de suite.

Indication : vous devez adapter l'approche par récurrence vue en cours sur la courbe de von Koch.

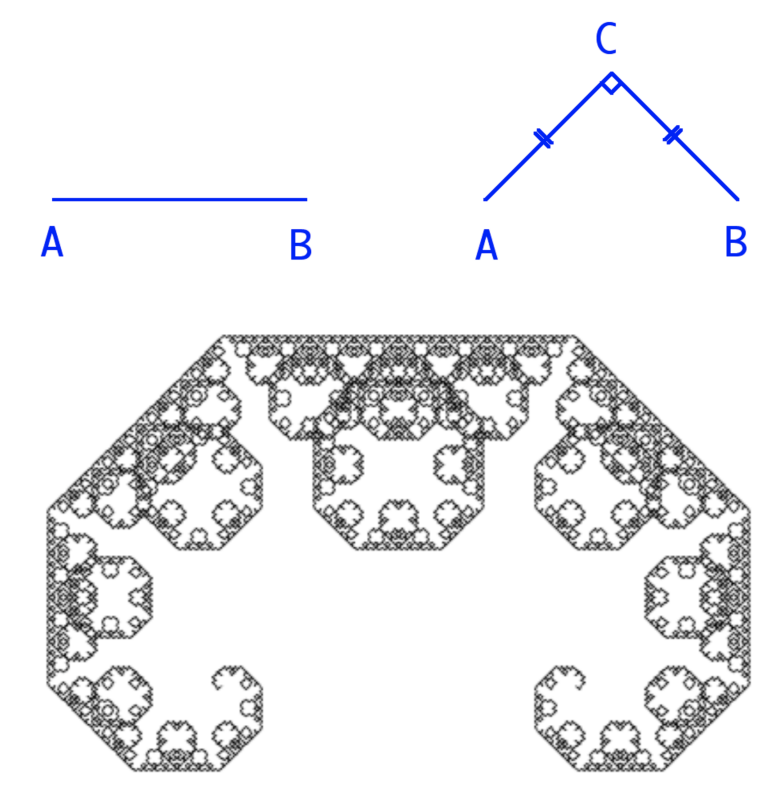

# **Exercices complémentaires**

## **Exercice 7 (Permutations,**  $\star \star \star$ **)**

Vous connaissez déja deux façons de permuter les valeurs de deux variables : en utilisant une variable temporaire, ou en utilisant une affectation de tuples. En voici une troisième !

1. Complétez le code ci-dessous pour qu'à la fin on ait *x* = 2 et *y* = 1. Vous n'avez droit à aucune autre variable que x et y et bien sûr vous n'avez pas droit aux tuples.

 $x = 1$  $_{2}$  y = 2  $x = x + y$  $4 \mid y = \ldots$  $\overline{\phantom{a}}$  ... 6

2. Supposons maintenant que x et y soient initialisé avec des Booléens, comme par exemple  $(x,y)=($ True, False). Échangez leurs valeurs en utilisant uniquement le ou exclusif xor, qui se note  $\hat{ }$  en Python, et dont la table est rappelée ci-dessous. Vous noterez que *a* ^ *a* ^ *b* = *b* pour tous Booléens *a, b*.

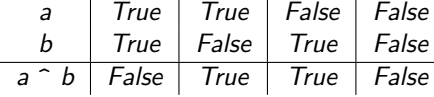

### Exercice 8 (Chaîne de montagnes,  $**$ )

On souhaite écrire une fonction dessine\_montagnes(n,h,l) qui dessine n montagnes de hauteur h sur une longueur totale de 1. Par exemple, dessine\_montagnes(6,1,12) produira le dessin ci-dessous.

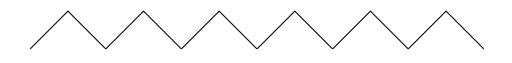

où le pied gauche de la première montagne est en (0*,* 0), le pied droit de la dernière montagne sera en (*l,* 0).

- 1. Quelle est la coordonnée du sommet de la *i*-ème montagne ? de ses deux pieds ?
- 2. En déduire la fonction dessine\_montagnes.

# **Exercice 9 (Spirale,**  $**$ **)**

Écrivez une fonction dessine\_spirale(n,p) qui dessine une spirale à n segments dont le plus petit est de longueur p.

**Indication** : les longueurs des segments successifs, en partant du centre, sont *p*, *p* 2*p*, 2*p*, 3*p*, 3*p*, etc.  $\Box$ 

 $\Box$ 

 $\Box$